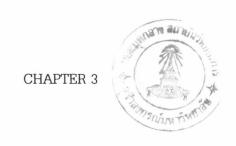

# DEVELOPMENT OF MATHEMATICAL MODEL AND CALCULATION EXAMPLE

The mathematical model contain 2 parts of calculation cyclone efficiency and optimization calculation.

## 3.1 Cyclone efficiency calculation.

In this paper both calculation method, grade-efficiency  $\eta$  and pressure drop  $\Delta P$ , relied in W., Licht and D., Leith (1972).

## 3.1.1 Basic design data

- Gas volume flow rate,  ${\rm m}^3/{\rm s}$ ; Q
- Particle density, kg/m $^3$ ;  $\rho_p$
- Fluid density, kg/m $^3$ ; ho
- Dust loading, kg/m<sup>3</sup>; DL
- absolute temperature,  $K^{\circ}$ ;  $T_1$
- fluid viscosity, kg/m.s;  $\mu$
- required cutsize particle diameter, m;  $d_{\it cpr}$

The experiment cyclone, Shepherd and Lapple type which is 0.96 m diameter use to collected fly ash from boiler combustion. There are 3 experiments for test the simulation program and measured data by SGS (THAILAND) Co.,Ltd. as the following Table

Table 3.1 The experimental cyclone dimension.

|         | The experiment cyclone: Shepherd and Lapple |       |      |  |  |  |
|---------|---------------------------------------------|-------|------|--|--|--|
| Term    | Description                                 | Value | Unit |  |  |  |
| D       | Body diameter                               | 960   | mm   |  |  |  |
| а       | Inlet height:                               | 480   | mm   |  |  |  |
| b       | Inlet width:                                | 240   | mm   |  |  |  |
| S       | Outlet length:                              | 600   | mm   |  |  |  |
| $D_{e}$ | Outlet diameter:                            | 480   | mm   |  |  |  |
| h       | Cylinder height:                            | 1,920 | mm   |  |  |  |
| H       | Overall height:                             | 3,840 | mm   |  |  |  |
| B       | Dust outlet diameter:                       | 240   | mm   |  |  |  |
| K       | Configuration parameter                     | 402.9 | -    |  |  |  |
| $N_{H}$ | Inlet velocity heads                        | 8.0   | -    |  |  |  |
| Surf    | Surface parameter                           | 3.78  | -    |  |  |  |

Table 3.2 Details of fuel oil and exhaust gas from fuel (Buncker C) combustion

| Fuel data                      | Value                | Unit             |
|--------------------------------|----------------------|------------------|
| Particle size MMD              | 10.0                 | $\mu$ m          |
| Boiler capacity                | 2,000                | kg/hr            |
| Oil consumption                | 245                  | kg/hr            |
| Sulfur content in fuel         | 3.0                  | %                |
| CO <sub>2</sub> in exhaust gas | 13.5                 | %                |
| Fuel gravity                   | 20.0                 | API              |
| Exhaust gas pressure           | $1.01 \times 10^{5}$ | Pa               |
| lb. of exhaust gas/lb. of fuel | 17.2                 | -                |
| lb. of exhaust gas             | 9,291.87             | lb./hr           |
| emission factor for TSP        | 0.033                | lb. TSP/gal fuel |
| lb. TSP/hr                     | 1.0372               | kg TSP/hr        |

Table 3.3 Experiment cyclone result measurement No. 1

| Parameter            | Operating condition    |  |  |
|----------------------|------------------------|--|--|
|                      | Experiment cyclone     |  |  |
| $K_a$                | 0.5                    |  |  |
| $K_b$                | 0.25                   |  |  |
| $N_H$                | 8.0                    |  |  |
| $d_{cpr}$ ; m        | 3.20×10 <sup>-6</sup>  |  |  |
| $Q$ ; m $^3$ /s      | 1.501                  |  |  |
| $ ho_p$ ; Kg/m $^3$  | 1500                   |  |  |
| $\rho$ ; Kg/m $^3$   | 0.73625                |  |  |
| $\mu$ ; Pa.s         | 25.97×10 <sup>-6</sup> |  |  |
| $DL$ ; Kg/m $^3$     | 0.0001919              |  |  |
| Temperature ; K°     | 473                    |  |  |
| Cyclone Diameter ; m | 0.96                   |  |  |
| Operating hours/year | 6,000                  |  |  |
| Y; year              | 5                      |  |  |
| $C_e$ ; baht/unit    | 1.07                   |  |  |
| N                    | 1                      |  |  |

# 3.1.2 Efficiency Calculation

In this paper both calculation method, grade-efficiency  $\eta$  and pressure drop  $\Delta P$  , relied in W., Licht and D., Leith (1972).

$$\eta = 1 - \exp\left[2\left(Md_p^{N}\right)\right] \tag{2.20a}$$

in which

$$M = 2 \left[ \frac{KQ}{D^3} \frac{\rho_p^{n+1}}{18 \,\mu} \right]^{N/2} \qquad and \qquad N = \frac{\hat{1}}{n+1}$$
 (2.20b)

A 50% cut diameter may be found from

$$d_{cp_{50}} = \left(\frac{0.6931}{M}\right)^{n+1} \tag{2.20c}$$

$$n = 1 - \left[1 - 0.67D^{0.14}\right] \left(\frac{T_1}{283}\right)^{0.3}$$
 (2.20d)

where

D = diameter of cyclone, m

 $T_1$  = absolute temperature of gas, K

This is equivalent to starting that n depends on a Stokes number and a geometric configuration parameter K for the cyclone. The configuration parameter is calculated from the dimension ratios only, and is independent of the size of the clclone. Values of it for some standard desings are given in table 2.4. For other configurations, the calculation is explained by Licht (1972).

This model is satisfactory for cyclones of common sizes (say  $D \geqslant 8$  in.) and over a fairly extended range of operating temperatures. It does not apply to very small cyclones, such as ones used in respirable dust sampling, nor to operation under high pressure. There is some indication that here  $\eta$  depends on a Reynolds number for the cyclones in addition to the Stokes number involved in M.

The model gives a conservative estimate of performance such as would be obtained on fairly dilute particle/gas streams, that is, at low "grain loading" say below  $10 \text{ g/m}^3$ . The limited data available indicate that efficiency improves as grain loading increases.

$$\Delta P = \frac{1}{2} \rho_{g} u_{T_{2}}^{2} N_{H} \quad \text{or} \quad \frac{1}{2} \rho_{g} \left( \frac{Q}{K_{a} K_{b} N} \right)^{2} N_{H}$$
 (3.1)

where

 $ho_{\rm g}$  = density of gas-particle stream, g/cm $^3$ 

 $u_T$  = inlet velocity, m/sec

 $N_H$  = number of inlet velocity heads

For grade efficiency curve calculation will calculate from  $d_{p_i}$  = 1  $\mu$ m to 15  $\mu$ m. by equation below

$$\eta_i = \left[1 - \exp\left(-Md_{p_i} \prod_{n=1}^{l}\right)\right]$$

For overall grade efficiency will calculate form 0  $\mu$ m to 100  $\mu$ m by specified in 7 particles diameter ranges.

$$g_{i} = \frac{m_{i}}{Sum(m_{i})}$$

$$\eta_{i} = \left[1 - \exp\left(-Md_{p_{out_{i}}, n+1}\right)\right]$$
Overall grade Eff. = Sum( $g_{i} \times \eta_{i}$ )

 $m_i$  = Mass of particle at specific diameter range; g

 $g_i$  = Mass fraction at specific diameter range

 $d_{p_{ox_i}}$  = Average of particle at specific diameter range;  $\mu$ m

## 3.2 Optimization calculation.

An optimization simulation account for two variables  ${\it D}$  and  ${\it N}$  then objective equation be :

Maximize objective equation and subject to six constraints.

Objective equation

 $n / \Lambda P$ 

Maximize

Constraints

1) 15 m/s 
$$\leq u_{T_2} \leq (u_{T_2 \text{ max}}, 30 \text{ m/s}, 1.35 v_s)$$

2) 
$$N_{\min} \le N_o \le N_{\max}$$
 ;Integer

3) 
$$0.5 \le n \le 0.9$$

4) 
$$\Delta P \le 2500 \text{ N/m}^2$$

5) 
$$d_{cp_{50}} \ge d_{cpr}$$

6) Minimum total cost;  $c_i$ 

Objective equation be a function of two variables D and N. If proper D and N were used in which give maximum  $\eta$  and minimum  $\Delta P$  in which subject to all constrains then maximized value of objective equation.

In this paper both calculation method, grade-efficiency  $\eta$  and pressure drop  $\Delta P$ , relied in W., Licht and D., Leith (1972) as Equation 2.20a to 2.20d.

Find feasible solution in which subject to all constrains which maximized objective equation,  $\eta$  /  $\Delta P$ .

1<sup>st</sup> costrain

Find maximum inlet velocity, m/s;  $u_{T_{2 \text{max}}}$  at  $\Delta P \leq 2500 \text{ N/m}^2$ .

$$\Delta P = \frac{1}{2} \rho_g u_{T_2}^2 N_H \quad \text{or} \quad \frac{1}{2} \rho_g \left( \frac{Q}{K_a K_b N} \right)^2 N_H \tag{3.1}$$

$$u_{T_{2\max}} \le \left[\frac{2 \times 2,500}{(\rho + DL)N_H}\right]^{1/2}$$

if  $u_{T_{2 \text{max}}} > 30$  m/s then  $u_{T_{2 \text{max}}} = 30$  m/s

$$u_{T_2} = \left[\frac{Q}{K_a K_b N D^2}\right]$$

$$v_s = 4.91 \left(\frac{4g\mu(\rho_p - \rho)}{3\rho^2}\right) \times \frac{K_b^{0.4}}{(1 - K_b)^{1/3}} D^{0.067} u_{T_2}^{2/3}$$

2<sup>nd</sup> costrain

$$N_{\text{max}} = \left(\frac{Q}{15K_a K_b D^2}\right) + \tag{3.2a}$$

$$N_{\min} = \left(\frac{Q}{u_{T_{\max}} K_a K_b D^2}\right) \quad \text{if } N_{\min} = 0 \text{ then set } N_{\min} \text{ to unity}$$
 (3.2b)

3<sup>rd</sup> constrain

$$n = 1 - \left[1 - 0.67(D)^{0.14}\right] \left(\frac{T_1}{283}\right)^{0.3}$$

4<sup>th</sup> constrain

$$\Delta P = \frac{1}{2} \rho_g u_{T_2}^2 N_H \quad \text{or} \quad \frac{1}{2} \rho_g \left(\frac{Q}{K_a K_b N}\right)^2 N_H$$
 (3.1)

5<sup>th</sup> constrain

$$M = 2 \left[ \frac{KQ}{D^3} \frac{\rho_p^{n+1}}{18 \,\mu} \right]^{N/2}$$
$$d_{cp_{50}} = \left( \frac{0.6931}{M} \right)^{n+1}$$

6<sup>th</sup> constrain

$$C_{t} = \left[M_{cy} + F_{cy} + R_{cy}\right] \times N + \frac{1}{2} \rho_{g} \left[\frac{Q}{K_{a}K_{b}N}\right]^{2} N_{H} \times c_{e} \times yrs \times hpy \quad (3.3)$$

Then comparing feasible solution that offered  $C_{t_{\min}}$ . If there were feasible solution more than 1 answer in which given the same  $C_{t_{\min}}$  value but objective equation value difference the answer will be the maximum objective equation value.

#### 3.2.1 Cost and thickness data

- power rate, baht/kw.hr;  $c_{\it e}$
- amount operating years, year; yrs
- operating hours per year, hr/yr; hpy
- steel thickness, mm; Thk
- steel rolled cost, baht/m; Roc
- steel cost, baht/kg of steel; Mac
- steel weight, kg of steel/m $^2$ ; Wt

Cyclone expense emphasis the Thailand real expense both total fixed cost and total operating cost. Total fixed cost include material and fabrication cost for cyclone body only but exclude support structure and transportation cost. Total operating cost concern only electrical cost from the Electricity Generating Authority of Thailand (EGAT) but maintenance cost excluded.

The total cost which base on Thailand expense consist of total fixed cost and total operating cost .

The fixed cost can be expressed:

$$T_{fc} = \left[ M_{cy} + F_{cy} + R_{cy} \right]$$

$$C_{fixed} = T_{fc} \times N$$
(3.4)

where

 $M_{cv}$  = Each cyclone Metal sheet cost, Baht/ N

 $R_{cv}$  = Each cyclone metal sheet rolled cost, Baht/N

 $F_{cv}$  = Each cyclone fabrication cost, Baht/N

N = Amount of cyclones

 $M_{cv}$  = metal sheet cost × each cyclone metal sheet weight

= 25 baht/Kg. × each cyclone metal sheet weight

 $R_{cv} = ext{metal sheet rolled cost (up to } D ext{ and thickness)} imes ext{each cyclone}$  total metal sheet area

= 350 baht/m<sup>2</sup> at thickness 2 mm× each cyclone total metal sheet area

 $F_{cv}$  = fabrication cost × each cyclone metal sheet weight

= 18 baht/Kg. × each cyclone metal sheet weight

 $A_{cy}$  = each cyclone total metal sheet area, m<sup>2</sup>

$$const = [h + (1+B)(H-h) + D_e \times S]$$

$$A_{cy} = cont \times \pi \times D^2 \quad m^2$$

$$W_{cy} = A_{cy} \times Wt \quad kg$$

$$M_{cy} = W_{cy} \times Mac \quad baht$$

$$F_{cy} = W_{cy} \times Fac \quad baht$$

$$R_{cy} = Roc \times Rpa \times A_{cy} \quad baht$$

$$T_{fc} = M_{cy} + F_{cy} + R_{cy} \quad baht$$

The operating cost = power cost are:

$$c_{power} = Q\Delta P c_{e} \tag{2.29}$$

$$\Delta P = \frac{1}{2} \rho_g u_{T_2}^2 N_H \quad \text{or} \quad \frac{1}{2} \rho_g \left( \frac{Q}{K_a K_b N} \right)^2 N_H$$
 (3.1)

The total cost will then be

$$C_{t} = C_{fixed} + C_{oper} \tag{3.5}$$

The operating costs include only the cost of the power, since maintenance cost is negligible.

An equation will then be obtained which gives  $C_i$  in terms of N, combined Equation (2.29) with Equation (3.2).

$$C_{t} = \left[M_{cy} + F_{cy} + R_{cy}\right] \times N + \frac{1}{2} \rho_{g} \left[\frac{Q}{K_{a}K_{b}N}\right]^{2} N_{H} \times c_{e} \times yrs \times hpy \quad (3.3)$$

An objective eq  $^n$  value curve calculation will calculate from  $d_{p_i}=1~\mu m$  to 15  $\mu m$ . by equation below

$$Obj_{i} = \left[1 - \exp\left(-Md_{p_{i}} \frac{1}{n+1}\right)\right] / \Delta P$$

#### 3.3 Calculation steps

The calculation procedure will find the optimized solution with respect to 6 constrains, which will be detailed in section 3.4. The calculation routine of the program is composed of finding the maximum inlet velocity, the assume cyclone diameter, the minimum amount of cyclone, and checking the feasibility of the solution. Each calculation sub-routine is detailed as follow:

3.3.1. Find the maximum inlet velocity  $u_{T_{2 \text{max}}}$  in m/s at  $\Delta P \leq 2500 \text{ N/m}^2$ .

$$\Delta P = \frac{1}{2} \rho_g u_{T_2}^2 N_H \quad \text{or} \quad \frac{1}{2} \rho_g \left( \frac{Q}{K_a K_b N} \right)^2 N_H$$

$$u_{T_2 \text{ max}} \leq \left[ \frac{5000}{(\rho + DL) N_H} \right]^{1/2}$$
(3.1)

if  $u_{T_{2 \text{ max}}} > 30$  m/s then  $u_{T_{2 \text{ max}}} = 30$  m/s

if  $u_{T_{2\,\mathrm{max}}} < 15\,\mathrm{m/s}$  then print "Please input new data cause  $u_{T_{2\,\mathrm{max}}} < 15\,\mathrm{m/s}$ " and

End.

3.3.2. Find assume cyclone diameter, m;  $D_a$  by using the 5<sup>th</sup> constrain,  $d_{cp} \leq d_{cpr}$ . First let  $D_a=0.3\,m$  then Repeat

$$D_{a} = D_{a} + 0.0001$$

$$n = 1 - \left[1 - 0.67(D_{a})^{0.14}\right] \left(\frac{T_{1}}{283}\right)^{0.3}$$

$$M = 2\left[\frac{KQ}{D_{a}^{3}} \frac{\rho_{p}^{n+1}}{18\mu}\right]^{N/2}$$

$$d_{cp} = \left(\frac{0.6931}{M}\right)^{n+1}$$

until

$$d_{cpr} - d_{cpr} < 1 \times 10^{-7}$$

then save  $D_a$  value to D

$$D = D_{n}$$

3.3.3. Find the minimum amount of cyclones  $N_{\rm min}$  and the maximum amount of cyclones  $N_{\rm max}$ 

$$N_{\text{max}} = trunc \left(\frac{Q}{15K_a K_b D^2}\right) + 1 \tag{3.2a}$$

$$N_{\min} = trunc \left( \frac{Q}{u_{T_2 \max} K_a K_b D^2} \right) + 1$$

if 
$$N_{\min} = 0$$
 then set  $N_{\min}$  to unity (3.2b)

if user type cyclone = True then  $N_{\min} = N_{\max} = AC$ .

3.3.4. Checked feasible solution respect to all 6 constrains.

 $2^{\rm nd}$  constrain:  $N_{\rm min} \leq N_o \leq N_{\rm max}$ ; This constrain is a loop constrain,  $N_{\rm min}$  to  $N_{\rm max}$ , for the calculation iteration of the other constrains.

1<sup>st</sup> constrain: 15 m/s  $\leq u_{T_2} \leq (u_{T_2 \text{ max}}, 30 \text{ m/s}, 1.35 v_s)$ 

Calculate cyclone entry velocity, m/s;  $v_{en}$  and  $v_{s}$  from Equation (2.35).

$$v_{en} = \left[ \frac{Q}{K_a K_b N D^2} \right]$$

$$v_s = 4.91 \left[ \frac{4g\mu (\rho_p - \rho)}{3\rho^2} \right] \times \frac{K_b^{0.4}}{(1 - K_b)^{1/3}} D^{0.067} v_{en}^{2/3}$$

if  $v_{en} > 1.35v_s$  then print "Now particle re-entainment" and End.

if  $v_{en} < v_i$  m/s and user type = False then

Repeat

$$D = D - 0.0001$$

$$v_{en} = \left(\frac{Q}{K_a K_b ND^2}\right)$$

Until

$$(v_{en} - 15) \ge 0.0001$$

 $3^{\text{rd}}$  constrain:  $0.5 \le n \le 0.9$ 

calculate n from Equation (2.20d).

$$n = 1 - \left[1 - 0.67D^{0.14}\right] \left(\frac{T_1}{283}\right)^{0.3}$$
 (2.20d)

if  $n < 0.5 \, or \, n > 0.9$  print "Cyclone too small or large" and End.

 $4^{th}$  constrain:  $\Delta P \le 2500 \text{ N/m}^2$ 

calculate  $\Delta P$  from Equation (3.1).

$$\Delta P = \frac{1}{2} \left( \rho + DL \right) v_{en}^2 N_H \tag{3.1}$$

if user type = False and  $\Delta P < 2500$  N/m<sup>2</sup> then print "Volume flow rate too high" and End.

 $5^{\text{th}}$  constrain:  $d_{cp_{50}} \le d_{cpr}$ 

calculate M and  $d_{p_{50}}$  from Equation (2.20b) and (2.20c).

$$M = 2 \left[ \frac{KQ}{D^3} \frac{\rho_p^{n+1}}{18 \,\mu} \right]^{N/2} \qquad and \qquad N = \frac{1}{n+1}$$
 (2.20b)

$$d_{cp_{50}} = \left(\frac{0.6931}{M}\right)^{n+1} \tag{2.20c}$$

if user type = false and  $d_{\mathit{cp}_{50}} > 0.85 d_{\mathit{cpr}}$  then next  $N_{\,\cdot}$ 

calculate fixed cost, Baht;  $C_{\it fixed}$  from Equation (3.6)

calculate operating cost, Baht;  $C_{oper}$  from  $c_{power} \times hpy \times yrs$ .

calculate total cost, Baht;  $C_{\iota}$  from Equation (3.3)

$$C_{fixed} = T_{fc} \times N \tag{3.6}$$

$$C_{oper} = Q \Delta \, Pc_e \times hpy \times yrs$$

$$C_t = C_{fixed} + C_{oper} \tag{3.5}$$

store feasible solution data

amount of cyclone; Ncyclone diameter, m; Dvortex number, npressure drop,  $N / m^2$ ;  $\Delta P$ 50% cutsize particle diameter, m;  $d_{cp}$ objective value; Obj1.35 $v_s$ total fixed cost, baht;  $C_{fixed}$ total operating cost, baht;  $C_{oper}$ total cost, baht;  $C_{oper}$ 

next N

3.3.5 Calculation  $6^{\rm th}$  constrain and Grade Objective eq  $^{\rm n}$  value and Grade Efficiency curve

6<sup>th</sup> constrain: Minimum total cost;  $C_{i}$ 

find the optimized solution of feasible solutions of the cyclone type and its minimum total cost.

$$C_{t} = C_{fixed} + C_{oper}$$
 baht

 $C_{fixed} = T_{fc} \times N$  baht

 $C_{oper} = Q\Delta Pc_{e} \times hpy \times yrs$  baht

 $const = [h + (1 + B)(H - h) + D_{e} \times S]$ 
 $A_{cy} = cont \times \pi \times D^{2} \times N$   $m^{2}$ 
 $W_{cy} = A_{cy} \times Wt$   $kg$ 
 $M_{cy} = W_{cy} \times Mac$  baht

 $F_{cy} = W_{cy} \times Fac$  baht

 $R_{cy} = Roc \times Rpa \times A_{cy}$  baht

 $T_{fc} = M_{cy} + F_{cy} + R_{cy}$  baht

if there are more than 1 group of feasible solutions which have the same minimum total cost. Find the maximum Objective value among them.

Calculation Grade Objective eq  $^n$  value and Grade Efficiency curve at the optimized solution from particle diameter 1-15  $\mu$ m.

$$\eta_{i} = \left[1 - \exp\left(-Md_{p_{i}}^{1}^{1}\right)\right]$$

$$Obj_{i} = \left[1 - \exp\left(-Md_{p_{i}}^{1}^{1}\right)\right] / \Delta P$$

calculation Overall Grade Efficiency from specific particle diameter range at the optimized solution.

$$g_{i} = \frac{m_{i}}{Sum(m_{i})}$$

$$\eta_{i} = \left[1 - \exp\left(-Md_{p_{avr_{i}}} \frac{1}{n+1}\right)\right]$$
Overall grade Eff. =  $Sum(g_{i} \times \eta_{i})$ 

finally print out the optimized solution and the following details of each cyclone type.

cyclone types (user selected types only) amount of cyclone; N cyclone diameter, m; D pressure drop,  $N \mid m^2$ ;  $\Delta P$  50% cutsize particle diameter, m;  $d_{cp_{50}}$  cutsize particle diameter, m;  $d_{cpr}$  objective value; Obj

total fixed cost, baht;  $C_{fixed}$  total operating cost, baht;  $C_{oper}$  total cost, baht;  $C_{t}$ 

End.

### 3.4 Calculation example

This calculation example for standard cyclone type, Shepherd and Lapple type in which the same type that used for the experiment cyclone and the experiment cyclone at the experiment Batch No.1

Details of the test condition the experiment Batch No.1 and the experiment cyclone configuration show in the following Table and Table 3.4 to Table 3.5 below.

Table 3.4 Test condition measurement No.1 and cyclone configuration for both Shepherd and Lapple type standard cyclone and the experiment cyclone.

| Parameter                      | Operating condition    |                             |  |
|--------------------------------|------------------------|-----------------------------|--|
|                                | Experiment cyclone     | Shepherd and Lapple cyclone |  |
| $K_a$                          | 0.5                    | 0.5                         |  |
| $K_b$                          | 0.25                   | 0.25                        |  |
| $N_H$                          | 8.0                    | 8.0                         |  |
| $d_{cpr}$ ; m                  | 3.20×10 <sup>-6</sup>  | 3.20×10 <sup>-6</sup>       |  |
| $Q$ ; m $^3$ /s                | 1.501                  | 1.501                       |  |
| $\rho_p$ ; Kg/m <sup>3</sup>   | 1500                   | 1500                        |  |
| $\rho$ ; Kg/m <sup>3</sup>     | 0.73625                | 0.73625                     |  |
| $\mu$ ; Pa.s                   | 25.97×10 <sup>-6</sup> | 25.97×10 <sup>-6</sup>      |  |
| DL ; Kg/m <sup>3</sup>         | 0.0001919              | 0.0001919                   |  |
| Temperature ; K°               | 473                    | 473                         |  |
| Cyclone Diameter ; m           | 0.96                   | -                           |  |
| Operating hours/year           | 6,000                  | 6,000                       |  |
| Y; year                        | 5                      | 5                           |  |
| N                              | 1                      | -                           |  |
| $c_e$ ; Baht/unit              | 1.07                   | 1.07                        |  |
| Thk; mm                        | 2.0                    | 2.0                         |  |
| Roc ; Baht/m²                  | 350.0                  | 350.0                       |  |
| Mac; Baht/kg of steel          | 25.0                   | 25.0                        |  |
| Wt; kg of steel/m <sup>2</sup> | 19.62                  | 19.62                       |  |

Table 3.5 Particle analysis report operating condition measurement No.1

| Sampling Date                                            | : June 30,1        | 995    | Date : July 26,1995 |  |
|----------------------------------------------------------|--------------------|--------|---------------------|--|
| Sample designated as : Stack air emission/boiler Page 1/ |                    |        |                     |  |
| Parameter                                                | Unit               | Value  | Standard            |  |
| Stack diameter                                           | m                  | 0.48   | -                   |  |
| Temperature                                              | °C                 | 200    | -                   |  |
| Air velocity                                             | m/s                | 8.29   |                     |  |
| Emission rate**                                          | m³/s               | 1.501  | -                   |  |
| Humidity                                                 | %                  | 8.42   | -                   |  |
| TSP <sub>in</sub>                                        | mg/Nm <sup>3</sup> | 457.30 |                     |  |
| TSP <sub>out</sub>                                       | mg/Nm <sup>3</sup> | 149.38 | 300*                |  |
| NO <sub>2</sub>                                          | mg/Nm <sup>3</sup> | 82.50  | 470*                |  |
| SO <sub>2</sub>                                          | mg/Nm <sup>3</sup> | 395.62 | 400***              |  |
| $\Delta P$                                               | N/m <sup>2</sup>   | 510.6  | -                   |  |
| $\rho_p$                                                 | 10.000000          | 1.50   | -                   |  |
| 0-5 <b>µ</b> m                                           | g                  | 35.8   |                     |  |
| <5 -10 μm                                                | g                  | 22.3   |                     |  |
| <10 - 15 <b>µ</b> m                                      | g                  | 14.9   |                     |  |
| <15 - 20 <b>µ</b> m                                      | g                  | 6.4    |                     |  |
| <20 -30 μm                                               | g                  | 7.1    |                     |  |
| <30 -50 μm                                               | g                  | 7.0    |                     |  |
| <50 - 100 μm                                             | g                  | 6.5    |                     |  |

Remark:

- Notification of Ministry of Industrial Vol. 1993
- \*\* Flue condition
- \*\*\* Recommended Value by Industrial Work Department Ministry of Industry
- N Normal Temperature and Pressure ( $25^{\circ}$ C, 760 mmHg)

3.4.1. Find the maximum inlet velocity  $u_{T_{2_{\max}}}$  in m/s at  $\Delta P \leq 2500 \text{ N/m}^2$ 

if 
$$u_{T_{2\,\mathrm{max}}} > 30$$
 m/s then  $u_{T_{2\,\mathrm{max}}} = 30$  m/s

 $D_a = 0.971$ 

if  $u_{T_{2\max}} < 15$  m/s then print "Please input new data cause  $u_{T_{2\max}} < 15$  m/s" and End.

$$\Delta P = \frac{1}{2} \rho_g u_{T_2}^2 N_H \quad \text{or} \quad \frac{1}{2} \rho_g \left(\frac{Q}{K_a K_b N}\right)^2 N_H$$

$$u_{T_2 \text{ max}} \leq \left[\frac{2 \times 2,500}{(\rho + DL) N_H}\right]^{1/2}$$

$$u_{T_2 \text{ max}} \leq \left[\frac{2 \times 2,500}{(1,500 + 0.0001919)8}\right]^{1/2}$$

$$u_{T_2 \text{ max}} \leq 29.132 \quad m/s$$
(3.1)

3.4.2. Find assume cyclone diameter, in;  $D_a$  by using the 5<sup>th</sup> constrain,  $d_{cp} \leq d_{cpr}$ . First let  $D_a = 0.3\,m$  then repeat  $D_a = D_a + 0.0001$  until  $d_{cpr} - d_{cp_{50}} < 1 \times 10^{-7}$  then save  $D_a$  value to D last calculation this procedure is

$$n = 1 - \left[1 - 0.67(D_a)^{0.14}\right] \left(\frac{T_1}{283}\right)^{0.3}$$

$$n = 1 - \left[1 - 0.67(0.971)^{0.14}\right] \left(\frac{473}{283}\right)^{0.3}$$

$$n = 0.611808$$

$$M = 2\left[\frac{KQ}{D_a^{3}} \frac{\rho_p^{n+1}}{18\mu}\right]^{\frac{1}{2n+2}}$$

$$M = 2\left[\frac{402.9 \times 1.501}{0.971^{3}} \frac{1,500^{0.611808+1}}{18 \times 2.6 \times 10^{-5}}\right]^{0.31021}$$

$$M = 1,813.211$$

$$d_{cp_{50}} = \left(\frac{0.6931}{M}\right)^{n+1}$$

$$d_{cp_{50}} = \left(\frac{0.6931}{1,813.211}\right)^{1.611808}$$

$$d_{cp_{50}} = 3.01 \times 10^{-6} \quad m$$

$$D = 0.971 \quad m$$

3.4.3. Find the minimum amount of cyclones  $N_{\min}$  and the maximum amount of cyclones  $N_{\max}$ 

if 
$$N_{\min} = 0$$
 then set  $N_{\min}$  to unity (3.2b)

if user type cyclone = True then  $N_{\min} = N_{\max} = AC$ .

$$N_{\text{max}} = trunc \left( \frac{Q}{15K_a K_b D^2} \right) + 1$$

$$N_{\text{max}} = trunc \left( \frac{1.501}{15 \times 0.5 \times 0.25 \times 0.895^2} \right) +$$

$$N_{\text{max}} = 1$$

$$N_{\text{min}} = \left( \frac{Q}{u_{T_2 \max} K_a K_b D^2} \right)$$

$$N_{\text{min}} = trunc \left( \frac{1.501}{29.132 \times 0.5 \times 0.25 \times 0.895^2} \right) + 1$$

$$N_{\text{min}} = 1$$
(3.2a)

3.4.4 Checked feasible solution respect to all 6 constrains.

 $2^{\rm nd}$  constrain:  $N_{\rm min} \leq N_o \leq N_{\rm max}$ ; This constrain is a loop constrain,  $N_{\rm min}$  to  $N_{\rm max}$ , for the calculation iteration of the other constrains.

$$N_{\min} \le N_o \le N_{\max}$$
$$1 \le N_o \le 1$$

1 constrain: 15 m/s  $\leq u_{T_2} \leq (u_{T_2 \text{ max}}, 30 \text{ m/s}, 1.35 v_s)$ 

Calculate cyclone entry velocity, m/s;  $v_{en}$  and  $v_{s}$  from Equation (2.35).

$$v_{en} = \left[\frac{Q}{K_a K_b N D^2}\right]$$

$$v_{en} = \left[\frac{1.501}{0.5 \times 0.25 \times 1 \times 0.971^2}\right]$$

$$v_{en} = 12.736 \quad m/s$$

$$v_s = 4.91 \left(\frac{4g\mu(\rho_p - \rho)}{3\rho^2}\right) \times \frac{K_b^{0.4}}{(1 - K_b)^{1/3}} D^{0.067} v_{en}^{2/3}$$

$$v_s = 4.91 \left(\frac{49.81 \times 2.6 \times 10^{-5} (1,500 - 0.73625)}{3 \times 0.73625^2}\right)$$

$$\times \frac{0.25^{0.4}}{(1 - 0.25)^{1/3}} 0.971^{0.067} 12.736^{2/3}$$

$$v_s = 16.547 \quad m/s$$

if  $v_{en} > 1.35v_s$  then print "Now particle re-entainment" and End.

Now  $v_{en} < 15 \, m/s < 1.35 v_s$ 

 $\text{if} \quad v_{en} < 15 \quad \text{m/s} \quad \text{and} \quad \text{user} \quad \text{type} = \text{False} \quad \text{then} \quad \text{adjust} \quad D \quad \text{till} \\ \left(v_{en} - 15\right) \geq 0.0001$ 

last calculation in this procedure is

$$D = 0.895 \quad m$$

$$v_{en} = \left(\frac{Q}{K_a K_b N D^2}\right)$$

$$v_{en} = \left(\frac{1.501}{0.5 \times 0.25 \times 1 \times 0.895^2}\right)$$

$$v_{en} = 15.00 \quad m/s$$

 $3^{\text{rd}}$  constrain:  $0.5 \le n \le 0.9$ 

calculate n from Equation (2.20d).

$$D_a = 0.895$$

$$n = 1 - \left[1 - 0.67(D_a)^{0.14}\right] \left(\frac{T_1}{283}\right)^{0.3}$$

$$n = 1 - \left[1 - 0.67(0.895)^{0.14}\right] \left(\frac{473}{283}\right)^{0.3}$$

$$n = 0.60294$$

if n < 0.5 or n > 0.9 print "Cyclone too small or large" and End.

Now  $0.5 \le n \le 0.9$ 

 $4^{\text{th}}$  constrain:  $\Delta P \le 2500 \text{ N/m}^2$ 

calculate  $\Delta P$  from Equation (3.1).

$$\Delta P = \frac{1}{2} (\rho + DL) v_{en}^2 N_H$$

$$\Delta P = \frac{1}{2} (0.73625 + 0.0001919) 15.00^2 \times 8$$

$$\Delta P = 662.7837 \quad N / m^2$$

Now  $\Delta P \leq 2500 \text{ N/m}^2$ 

if user type = False and  $\Delta P < 2500 \text{ N/m}^2$  then print "Volume flow rate too high" and End.

$$5^{\text{th}}$$
 constrain:  $d_{cp_{50}} \le d_{cpr}$ 

calculate M and  $d_{p_{50}}$  from Equation (2.20b) and (2.20c)

if user type = false and  $d_{cp_{\rm 50}}>0.85d_{cpr}$  then  $increase\;N$  .

$$M = 2 \left[ \frac{KQ}{D_a} \frac{\rho_p^{n+1}}{18\mu} \right]^{\frac{1}{2n+2}}$$

$$M = 2 \left[ \frac{402.9 \times 1.501}{0.895^3} \frac{1,500^{0.60294+1}}{18 \times 2.6 \times 10^{-5}} \right]^{0.31193}$$

$$M = 2,029.087$$

$$d_{cp_{50}} = \left( \frac{0.6931}{M} \right)^{n+1}$$

$$d_{cp_{50}} = \left( \frac{0.6931}{2,029.087} \right)^{1.60294}$$

$$d_{cp_{50}} = 2.78 \times 10^{-6} \quad m$$

Now  $d_{cp_{50}}>0.85d_{cpr}$  ;  $d_{cp_{50}}=2.78\times10^{-6}~m>0.85d_{cpr}=2.72\times10^{-6}~m$  then increase N the next calculation N=2

calculate fixed cost, Baht;  $C_{\it fixed}$  from Equation (3.6)

calculate operating cost, Baht,  $C_{oper}$  from  $c_{power} \times hpy \times yrs$ 

calculate total cost, Baht;  $C_{\rm r}$  from Equation (3.3) and store the feasible solution answer.

$$const = [h + (1+B)(H-h) + D_e \times S]$$

$$const = [2 + (1+0.25)(4-2) + 0.5 \times 0.625]$$

$$const = 4.8125$$

$$A_{cy} = cont \times \pi \times D^2 \times N$$

$$A_{cy} = 4.8125 \times \pi \times 0.895^2 \times 1$$

$$A_{cy} = 12.10819 \quad m^2$$

$$W_{cy} = A_{cy} \times Wt$$

$$W_{cy} = 12.10819 \times 19.62$$

$$W_{cy} = 237.56277 \quad kg$$

$$M_{cy} = W_{cy} \times Mac$$

$$M_{cy} = 237.56277 \times 25.0$$

$$M_{cy} = 5,935.07 \quad baht$$

$$F_{cy} = W_{cy} \times Fac$$

$$F_{cy} = 237.56277 \times 18.0$$

$$F_{cy} = 4,276.13 \quad baht$$

$$R_{cy} = Roc \times Rpa \times A_{cy}$$

$$R_{cy} = 350.0 \times 1.10 \times 12.10819$$

$$R_{cy} = 4,661.65 \quad baht$$

$$T_{fc} = M_{cy} + F_{cy} + R_{cy}$$

$$T_{fc} = 237.56277 + 4,276.13 + 4,661.65$$

$$T_{fc} = 14,876.85 \quad baht$$

$$C_{fixed} = T_{fc} \times N$$
 
$$C_{fixed} = 14,876.85 \times 1$$
 
$$C_{fixed} = 14,876.85 \quad baht$$

$$C_{oper} = Q\Delta Pc_e \times hpy \times yrs$$
  
 $C_{oper} = 1.501 \times 662.7837 \times 6,000 \times 5$   
 $C_{oper} = 31,934.31$  baht  
 $C_t = C_{fixed} + C_{oper}$   
 $C_t = 14,876.85 + 31,934.3$   
 $C_t = 46,811.17$  baht

Table 3.6 Feasible solution at N=1

| Parameter                                             | Unit             | Value                   |
|-------------------------------------------------------|------------------|-------------------------|
| amount of cyclone; N                                  | -                | 1                       |
| cyclone diameter ; D                                  | m                | 0.895                   |
| vortex number ; <i>n</i>                              | -                | 0.60294                 |
| pressure drop ; $\Delta P$                            | N/m <sup>2</sup> | 662.7837                |
| 50% cutsize particle diameter ; $d_{\it cp_{\it 50}}$ | m                | 2.78×10 <sup>-6</sup>   |
| Objective Equation value                              | <u>_</u>         | 8.0134×10 <sup>-4</sup> |
| 1.35v <sub>s</sub>                                    | m/s              | 24.7758                 |
| total fixed cost ; $C_{\it fixed}$                    | baht             | 14,876.85               |
| total operating cost ; $C_{\it oper}$                 | baht             | 31,934.31               |
| total cost; $C_{i}$                                   | baht             | 46,811.17               |

next N

For next N at N=2 repeat Calculation 3.3.1 to 3.3.4 in which check  $1^{st}$  constrain to  $5^{th}$  constrain and store feasible solution data shown in Table 3.7

Table 3.7 Feasible solution at N=2

| Parameter                                         | Unit             | Value                   |
|---------------------------------------------------|------------------|-------------------------|
| amount of cyclone; $N$                            | -                | 2                       |
| cyclone diameter ; $D$                            | m                | 0.633                   |
| vortex number ; <i>n</i>                          | -                | 0.56650                 |
| pressure drop ; $\Delta P$                        | N/m <sup>2</sup> | 662.7822                |
| 50% cutsize particle diameter ; $d_{\it cp_{50}}$ | m                | 2.45×10 <sup>-6</sup>   |
| Objective Equation value                          | -                | 8.4494×10 <sup>-4</sup> |
| 1.35 <i>v</i> <sub>s</sub>                        | m/s              | 24.2071                 |
| total fixed cost ; $C_{\it fixed}$                | baht             | 15,300.66               |
| total operating cost ; $C_{\it oper}$             | baht             | 31,934.24               |
| total cost; $C_i$                                 | baht             | 47,234.90               |

3.4.5 Calculation 6<sup>th</sup> constrain and grade objective eq<sup>n</sup> value and grade efficiency curve

6 constrain: Minimum total cost;  $C_{i}$ 

Find the optimized solution of feasible solutions of the cyclone type and its minimum total cost by comparing total cost;  $C_{\iota}$  from N=1 from Table 3.6 between N=2 from Table 3.7 then the optimized solution is N=1 Table 3.6 which give the lowest  $C_{\iota}$ .

calculation grade objective eq  $^n$  value and grade efficiency curve at the optimized solution from particle diameter 1-15  $\mu m$ 

$$\eta_{i} = \left[1 - \exp\left(-Md_{p_{i}}^{\frac{1}{n+1}}\right)\right]$$

$$Obj_{i} = \left[1 - \exp\left(-Md_{p_{i}}^{\frac{1}{n+1}}\right)\right] / \Delta P$$

$$\eta_{1\times10^{-6}} = \left[1 - \exp\left(-2,029.087 \times 1 \times 10^{-6} \frac{1}{0.60294+1}\right)\right]$$

$$\eta_{1\times10^{-6}} = 0.30691$$

$$\eta_{2\times10^{-6}} = 0.43159$$
:

$$\begin{split} &\eta_{15\times10^{-6}} = 0.86270 \\ &Obj_{1\times10^{-6}} = \left[1 - \exp\left(-2,029.087\times1\times10^{-6}\,_{0.60294+1}\right)\right]/\,662.7837 \\ &Obj_{1\times10^{-6}} = 4.6306\times10^{-4} \\ &Obj_{2\times10^{-6}} = 6.5118\times10^{-4} \\ &\vdots \\ &Obj_{15\times10^{-6}} = 13.0164\times10^{-4} \end{split}$$

calculation overall grade efficiency from specific particle diameter range at the optimized solution.

$$g_{i} = \frac{m_{i}}{Sum(m_{i})}$$

$$\eta_{i} = \left[1 - \exp\left(-Md_{p_{aw_{i}}} \frac{1}{n+1}\right)\right]$$

$$\eta_{i} = \left[1 - \exp\left(-2,028.357 \times 2.5 \times 10^{-6} \frac{1}{0.60294+1}\right)\right]$$

$$\eta_{i} = 0.4775$$

Calculation answer show in Table 3.8

Table 3.8 Overall grade efficiency of the optimized solution.

| $d_p \times 10^6$ ; m | $d_{p_{avr}} \times 10^6$ ; m | $M_i$ ; g | $g_i$ | $\eta_i$ (%) | $\eta_i \times g_i(\%)$ |
|-----------------------|-------------------------------|-----------|-------|--------------|-------------------------|
| 0.0 - 5.0             | 2.50                          | 35.8      | 0.358 | 47.75        | 17.09                   |
| <5.0 - 10.0           | 7.50                          | 22.3      | 0.223 | 72.42        | 16.15                   |
| <10.0 - 15.0          | 12.50                         | 14.9      | 0.149 | 82.99        | 12.37                   |
| <15.0 - 20.0          | 17.50                         | 6.4       | 0.064 | 88.76        | 5.68                    |
| <20.0 - 30.0          | 25.0                          | 7.1       | 0.071 | 93.48        | 6.64                    |
| <30.0 - 50.0          | 40.0                          | 7.0       | 0.070 | 97.43        | 6.82                    |
| <50.0 - 100.0         | 75.0                          | 6.5       | 0.065 | 99.56        | 6.47                    |
| Sum                   | -                             | 100       | 1.0   | -            | 71.23                   |

finally print out the optimized solution and the following details of each cyclone type.

cyclone types (user selected types only) amount of cyclone; N cyclone diameter, m; D pressure drop,  $N / m^2$ ;  $\Delta P$  50% cutsize particle diameter, m;  $d_{cp_{50}}$  cutsize particle diameter, m;  $d_{cpr}$  objective value; Obj total fixed cost, baht;  $C_{fixed}$  total operating cost, baht;  $C_{oper}$  total cost, baht;  $C_{t}$ 

End.

ศูนย์วิทยทรัพยากร าลงกรณ์มหาวิทยาลัย

# 3.5 Program flowchart

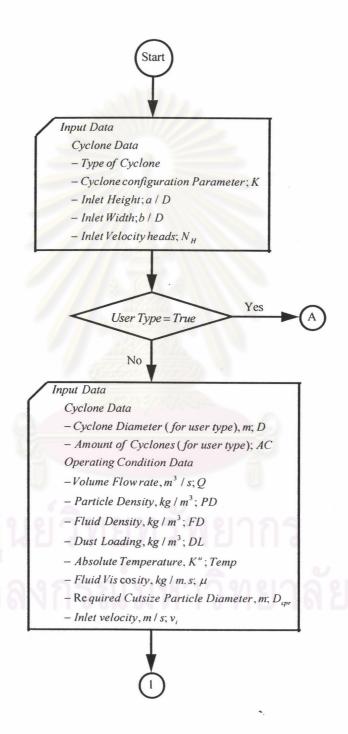

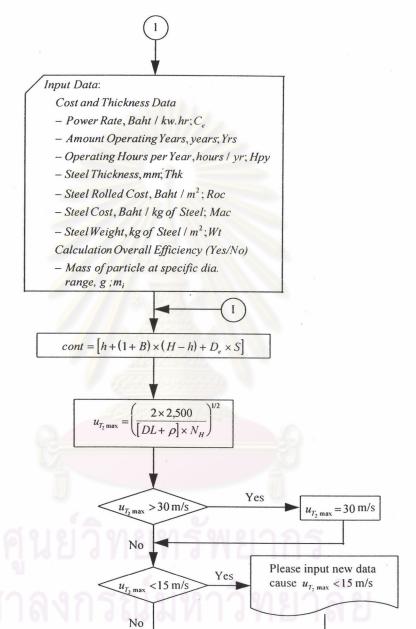

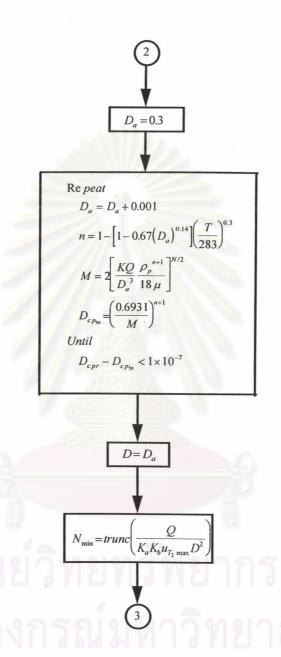

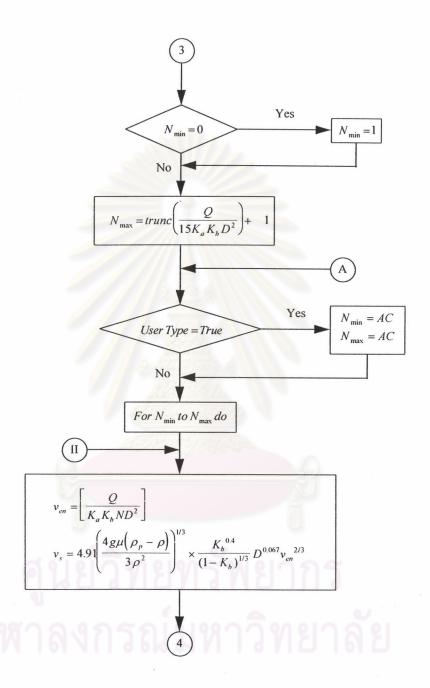

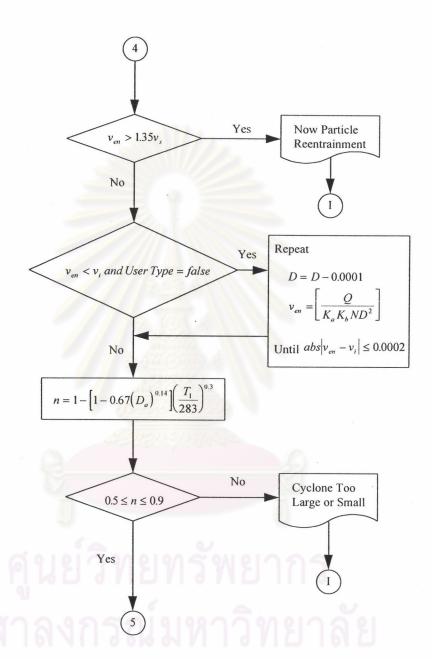

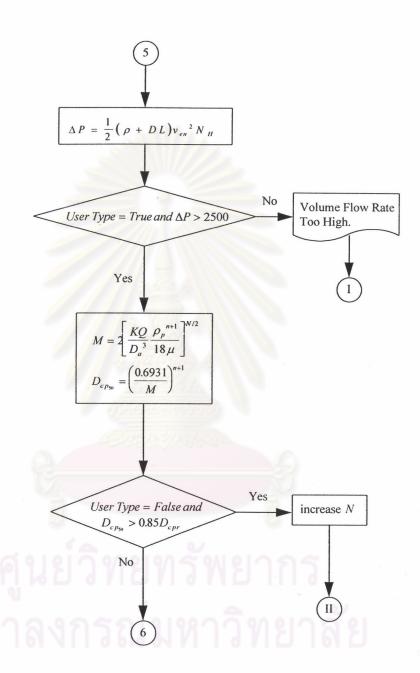

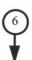

$$Obj = \left[1 - \exp\left(-Md_{cpr}^{\frac{1}{n+1}}\right)\right]/\Delta P$$

 $A_{cy} = cont \times D^{2}\pi N$   $W_{cy} = A_{cy}Wt$ 

 $M_{cy} = W_{cy} Mac$   $F_{cy} = W_{cy} F_{ac}$ 

$$Lo = 0; trunc\left(\frac{D}{0.385}\right) + 1$$

if  $1 \le Lo \le 2$  then Rpa = 1.20

if  $3 \le Lo \le 5$  then Rpa = 1.10

if  $6 \le Lothen Rpa = 1.15$ 

 $R_{cy} = Roc \times Rpa \times A_{cy}$ 

$$T_{fc} = \left(M_{cy} + F_{cy} + R_{cy}\right)$$

 $T_h = Yrs \times Hpy$ 

 $T_{oc} = Q C_e \Delta P T_h$ 

# Next N

## Store Data

No. of Cyclone; N

Cyclone Diameter, m; D

Pressure  $Drop, N / m^2; \Delta P$ 

Cutsize Particle Diameter,  $m; D_{cp_{50}}$ 

Objective Value; Obj

 $1.35 \times v_s$ 

 $Total\ Fixed\ Cost, Baht; T_{fc}$ 

Total Operating Cost, Baht; Tac

 $Total\,Cost, Baht; T_{co} = T_{fc} + T_{oc}$ 

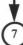

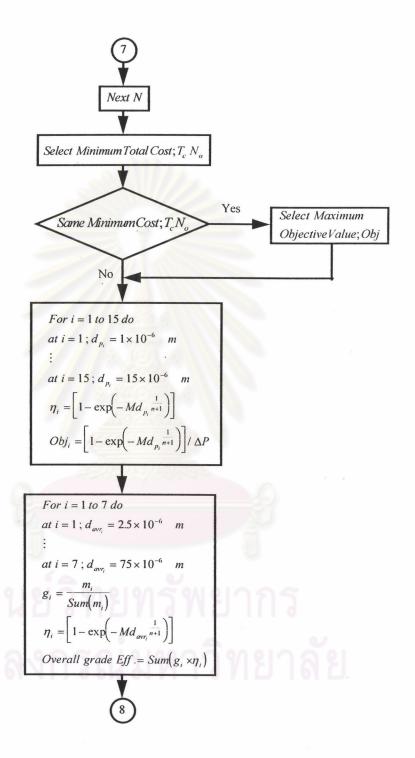

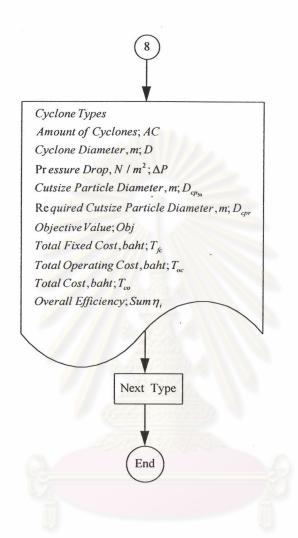

ศูนย์วิทยทรัพยากร จุฬาลงกรณ์มหาวิทยาลัย